MONITOREO DE LA CUBIERTA DEL SUELO Y LA DEFORESTACIÓN EN EL ESTADO DE MICHOACÁN: UN ANÁLISIS DE CAMBIOS MEDIANTE SENSORES remotos a escala regional (Clave MICH-2012-C03-192429)

FONDO MIXTO CONACYT - GOBIERNO DEL ESTADO DE MICHOACÁN

# **INFORME FINAL**

*J.F. Mas, R. Lemoine Rodr´ıguez y R. Gonz´alez*

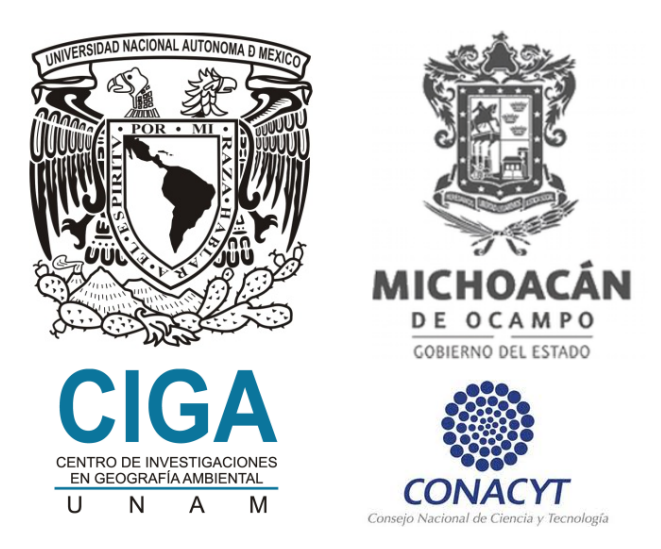

Universidad Nacional Autónoma de México Centro de Investigaciones en Geografía Ambiental Campus Morelia, Michoacán.

2016

Mas, J.F., R. Lemoine Rodríguez y R. González, Monitoreo de la cubierta del suelo y la deforestación en el Estado de Michoacán: un análisis de cambios mediante sensores remotos a escala regional, Morelia, Centro de Investigaciones en Geografía Ambiental-Universidad Nacional Autónoma de México, 2016, 16 p.

DR $\odot$  Universidad Nacional Autónoma de México. Ciudad Universitaria, Coyoacán, C.P. 04510, México, D.F.

Centro de Investigaciones en Geografía Ambiental. Antigua carretera a Pátzcuaro 8701, Col. Exhacienda de San José de la Huerta, C.P. 58190, Morelia, Michoacán, México.

# **´Indice**

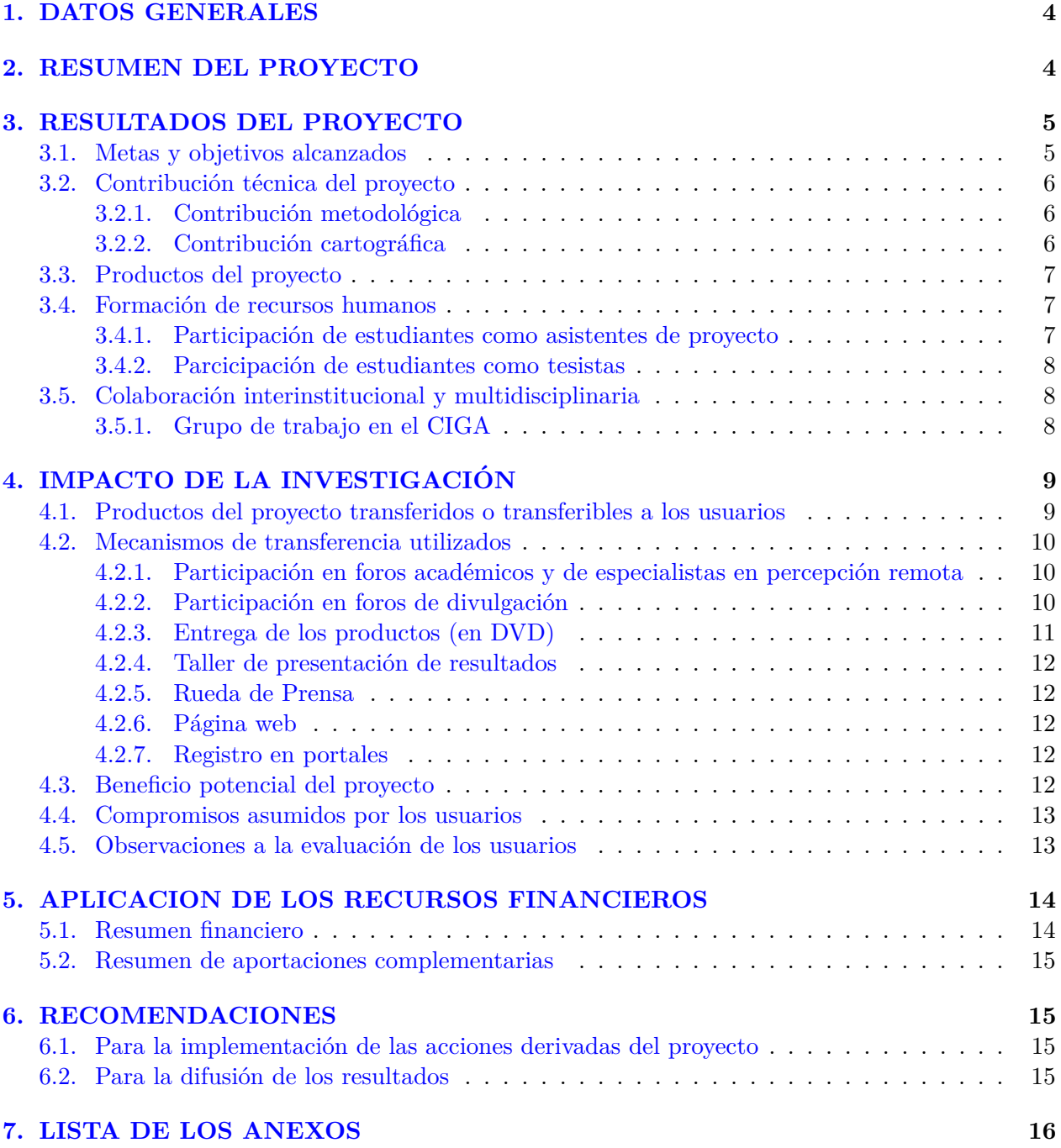

## <span id="page-3-0"></span>**1. DATOS GENERALES**

#### **Proyecto:**

Monitoreo de la cubierta del suelo y la deforestación en el Estado de Michoacán: un análisis de cambios mediante sensores remotos a escala regional (Clave MICH-2012-C03-192429).

#### **Responsable técnico:**

Dr Jean-François Mas Investigador titular "C" de Tiempo Completo Centro de Investigaciones en Geografía Ambiental (CIGA) Universidad Nacional Autónoma de México (UNAM) E-mail: jfmas@ciga.unam.mx

## <span id="page-3-1"></span>**2. RESUMEN DEL PROYECTO**

Generar cartografía de cubierta / uso del suelo para áreas extensas a escala detallada resulta una tarea difícil, debido a que los métodos de mayor precisión como la interpretación visual requieren de una inversión de tiempo sumamente grande y los métodos automatizados como las clasificaciones digitales suelen tener altos niveles de errores temáticos. Ante esto, en este proyecto se implementó un método de clasificación híbrido que combina segmentación de imágenes, análisis espacial en un sistema de información geográfica (SIG) e interpretación visual de imágenes de alta resolución para actualizar y desactualizar (modificar hacia fechas anteriores) cartografía de cubierta / uso del suelo y evaluar sus cambios.

Dicho método se aplicó para elaborar cartografía de cubierta / uso del suelo multifecha para el estado de Michoacán utilizando imágenes SPOT 5 de 2004, 2007 y 2014. El método consistió en: 1) mejorar la resolución de un mapa escala 1:100,000 de 2007 elaborado mediante interpretación visual de imágenes Landsat, 2) segmentar imágenes SPOT con la finalidad de obtener objetos espectralmente homogéneos, 3) caracterizar cada segmento con base en las imágenes SPOT (índices espectrales) y el mapa que se detalló (categoría del mapa), 4) detectar áreas de incertidumbre donde difieren la respuesta espectral y la categoría obtenida del mapa para su posterior inspección, 5) aplicar reglas de exclusión para descartar cambios incongruentes entre fechas que pudieran ser generados por las diferencias en las condiciones de las imágenes, 6) verificar visualmente los segmentos identificados como inciertos en imágenes de alta resolución y asignarles una categoría definitiva y 7) evaluar la fiabilidad de los mapas generados.

En el ´ambito del proyecto, se elaboraron mapas de cubierta y uso del suelo escala 1:50,000 del estado de Michoacán para los años  $2004$ ,  $2007$  y  $2014$ . La evaluación del mapa de  $2014$  indica una fiabilidad global de 83 %  $\pm$  3 % y fiabilidades del usuario y del productor (por categoría) entre 33 % y 100 %, lo que representa un nivel de fiabilidad mayor al que se obtiene usualmente mediante otros métodos de clasificación. Con base en estos mapas se evaluaron los cambios de cubierta/uso del suelo para el estado. Los resultados indican que, durante el periodo 2004 a 2007, se perdieron en promedio 6,600 ha de bosque por año. Esta tasa de deforestación disminuyó a alrededor de 3,000 ha anuales durante el periodo siguiente de 2007 a 2014. Se identificaron diferentes zonas del Estado donde se presentaron tasas altas: 1) En los municipios de Taretan, Tingambato, Salvador Escalante, Uruapan y Ziracuaretiro, hubo una importante p´erdida de bosques de pino y pino-encino primarios para dar paso principalmente al establecimiento de huertas de aguacate. Por otro lado, en la región Sierra-costa, particularmente en los municipios de Aquila, Chinicuila y Coalcomán, se establecieron pastizales en selvas bajas y medianas.

## <span id="page-4-0"></span>**3. RESULTADOS DEL PROYECTO**

#### <span id="page-4-1"></span>**3.1. Metas y objetivos alcanzados**

El objetivo general del proyecto es *"realizar una evaluación de los cambios de uso/cubierta del suelo en el Estado de Michoac´an durante la ´ultima d´ecada para apoyar el dise˜no de estrategias gubernamentales que permitan controlar estos cambios".*

Los objetivos específicos del proyecto son:

- 1. Evaluar las causas de las discrepancias entre evaluaciones de los cambios de cubierta / uso del suelo en Michoacán realizados en los últimos diez años.
- 2. Elaborar mapas de cambios y calcular tasas de cambio entre 2000 y 2011 mediante la elaboración de cartografías de los diferentes tipos de cubierta / uso del suelo.
- 3. Evaluar la fiabilidad de las evaluaciones sobre cambios y determinar la precisión de las estadísticas producidas.

Se definieron tres metas principales asociada cada una a un objetivo (tabla [1\)](#page-4-3)

<span id="page-4-3"></span>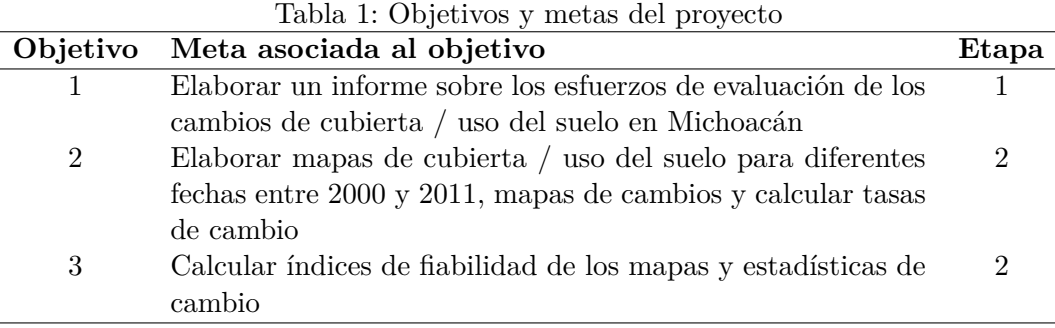

La meta de la etapa 1 se cumplió con la revisión de más de 50 reportes de estudio sobre cambio de cubierta / uso del suelo en Michoacán. La mayoría de los estudios son artículos científicos, se cuenta también con capítulos de libros, tesis e informes. Se elaboró un informe de 40 paginas que sintetiza los hallazgos de estos trabajos, el cual se anexa al final de este informe (Anexo 1: *Revisión de la bibliograf´ıa publicada sobre cambio de uso del suelo en Michoac´an*).

Como parte de las metas correspondientes a la etapa 2 del proyecto, se elaboraron los mapas de cubierta / uso del suelo para diferentes fechas. Originalmente, se había propuesto que la fecha más reciente sea 2011, pero debido a que se lograron obtener imágenes de 2014 se procedió a clasificar dichas imágenes con la finalidad de tener cartografía tan actualizada como fuera posible, de modo que se generaron mapas de cubierta / uso de suelo de los años  $2004$ ,  $2007$  y  $2014$ . Es también importante notar que se elaboró una cartografía a una escala más detallada que lo que se había propuesto originalmente.

<span id="page-4-2"></span>Finalmente, se culminó con el cálculo de los índices de fiabilidad de los mapas y las estadísticas de cambios, cumpliendo la meta asociada con el tercer objetivo planteado en el proyecto.

#### **3.2.** Contribución técnica del proyecto

Las contribuciones del proyecto al avance del conocimiento en el área de estudio presentan dos aspectos principales: 1) una contribución metodológica ya que se desarrolló un método original de clasificación de imágenes de satélite para el mapeo de cubiertas del suelo y 2) una contribución cartográfica debido a que se trata de la primera cartografía multifecha del Estado de Michoacán a escala detallada.

#### <span id="page-5-0"></span>**3.2.1.** Contribución metodológica

Al implementar una adaptación a los métodos cartográficos ya utilizados, se está aportando una forma innovadora que combina análisis digital y visual para generar cartografía de cubierta / uso del suelo en regiones con altos niveles de biodiversidad y complejidad. El método nos permitió, obtener cartografía con un alto nivel de detalle (escala 1:50,000) en menor tiempo que a través de una interpretación visual clásica, obteniendo niveles aceptables de fiabilidad temática. Estos aspectos técnicos fueron presentados en diferentes foros nacionales e internacional de especialistas en percepción remota:

- XXI Reunión SELPER, 12-16 de Octubre de 2015, Ciudad Juárez, Chihuahua, México
- ForestSAT conference, 4-7 Noviembre de 2014, Riva del Garda (TN), Italia
- ISPRS Geospatial Week 2015, La Grande Motte, France, 28 de Septiembre 2 de Octobre 2015

El método se describe en dos artículos en extenso:

- Mas, J.-F., R. González, R. Lemoine-Rodríguez, J. López-Sánchez, A. Piña-Garduño & E. Herrera-Flores, 2015, Actualizaciones sucesivas de mapas de cubierta del suelo combinando segmentaciónde imagen e interpretación visual. Memorias de la XXI Reunión SELPER, 12-16 de Octubre de 2015, Ciudad Juárez, Chihuahua, México.
- $\blacksquare$  Mas, J.-F. & R. González, 2015, change detection and land use / land cover database updating using image segmentation, GIS analysis and visual interpretation. ISPRS Geospatial Week 2015, La Grande Motte, France, 28th September - 2nd October 2015. International Archives of the Photogrammetry, Remote Sensing and Spatial Information Sciences, XL-3/W3, 61-65.

Adicionalmente, una versión ampliada del extenso en español ha sido aceptado como capítulo de libro en una obra publicada por la Sociedad Latinoamericana de Percepción Remota y Sistemas de Información Espacial (SELPER) y se está preparando un manuscrito para una revista internacional.

#### <span id="page-5-1"></span>**3.2.2.** Contribución cartográfica

<span id="page-5-2"></span>La contribución cartográfica consiste en la elaboración de los mapas de cubierta / uso del suelo del estado de Michoacán a escala detallada para los años 2004, 2007 y 2014. Cabe señalar que ya existía cartografía correspondiente para el estado de Michoacán pero a escala regional (menos detallada; como el mapa de uso del suelo y vegetación escala 1:250,000 del INEGI). Recientemente, la Comisión Forestal del Estado de Michoacán publicó una cartografía con un nivel de detalle similar al del presente proyecto, para una sola fecha (Inventario Estatal Forestal y de Suelos Michoacán 2014, Comisión Forestal del Estado de Michoacán - COFOM).

#### **3.3. Productos del proyecto**

Se elaboraron todos los productos comprometidos, los cuales se indican a continuación. Los mapas de cubiertas / uso del suelo elaborados fueron m´as recientes (2014 en vez de 2011) y con una escala m´as detallada que lo planteado inicialmente, lo cual representa una mejora respecto a las características de los productos comprometidos.

Los principales productos obtenidos, los cuales se encuentran en la página del proyecto y en anexo al presente documento, son:

- 1. Documento de revisión de la bibliografía publicada sobre cambio de uso del suelo en Michoacán (Anexo 1:).
- 2. Mapas de uso/cubierta del suelo para 2004, 2007 y 2014 escala 1:50,000 (archivos shape).
- 3. Base de datos geográficos con imágenes de satélite y de datos auxiliares: modelo digital de elevación, mapa de uso del suelo y vegetación (INEGI), mapa de asentamientos humanos (INEGI) limites geoestadísticos de INEGI, vías de comunicación (INEGI), mapa de biomasa leñosa (Woods Hole Research Center-CONAFOR-CONABIO), datos del Inventario Nacional Forestal y de Suelos (INFyS), mapas de cultivos (SIAP-SAGARPA), etc.
- 4. P´agina web del proyecto en la cual se presentan los principales resultados del proyecto y se puso a disponibilidad del público la cartografía generada.

#### <span id="page-6-0"></span>**3.4. Formaci´on de recursos humanos**

#### <span id="page-6-1"></span>**3.4.1.** Participación de estudiantes como asistentes de proyecto

En el proyecto se contó con la participación de 3 estudiantes de servicio social de nivel licenciatura en la Carrera de Ciencias Ambientales en la ENES-UNAM Campus Morelia (Evelyn Herrera Flores, Andrés Piña Garduño, Jairo Gabriel López Sánchez). Como parte de su participación aprendieron a usar distintos programas de edición de cartografía, imágenes satelitales y bases de datos geográficas para realizar sus tareas ( $QGIS$ , Dinamica EGO, R), así como a identificar visualmente en imágenes satelitales de alta resolución los 23 tipos de cubierta / uso del suelo con que la clasificación generada cuenta. Uno de ellos (Andrés Piña Garduño) se encuentra actualmente desarrollando su tesis con datos del proyecto, realizando una evaluación de la fiabilidad de mapas generados por distintas fuentes y siguiendo diferentes metodologías, para así identificar las debilidades y fortalezas de dichos métodos y compararlos con el empleado en el presente proyecto. Cabe señalar que dicha tesis requería de los datos finales del proyecto para poder llevarse a cabo, por lo que actualmente se encuentra todavía en proceso.

Por otro lado, dos estudiantes realizaron estancias profesionales en el ´ambito del proyecto:

- Marlene García Barrios (Universidad Autónoma de Guerrero, Lic. en Geografia, prácticas profesionales)
- Marisol González Rodríguez (Universidad Autónoma de Chapingo, estancia preprofesional durante el período  $01/06$  al  $31/8/2014$ .

<span id="page-6-2"></span>El Dr Luis Giovanni Ramírez Sánchez, los M. en G. Jaime Rafael González López y Richard Lemoine Rodríguez participaron en el proyecto como investigadores asociados.

#### **3.4.2.** Parcicipación de estudiantes como tesistas

Dos tesis de maestría y una de licenciatura utilizan la cartografía generada en el proyecto para realizar parte de sus análisis de cambio de cubierta / uso del suelo. Estas tesis se encuentran en proceso de desarrollo.

- Iaime Loya Carrillo, Análisis de los procesos de deforestación en el estado de Michoacán: de lo espacial a lo social, *Maestr´ıa Manejo Integral del Paisaje*, CIGA-UNAM
- Carina Grajales Veerkamp, Fuerzas conductoras del cambio de cobertura en corredores ribereños de cuencas estacionales del trópico seco, *Maestría Manejo Integral del Paisaje*, CIGA-UNAM.
- Andrés Piña Garduño, Evaluación de la fiabilidad cartográfica de cambios de uso del suelo en el Estado de Michoac´an, *Licenciatura en Ciencias Ambientales*, ENES-UNAM.

#### <span id="page-7-0"></span>**3.5. Colaboraci´on interinstitucional y multidisciplinaria**

#### <span id="page-7-1"></span>**3.5.1. Grupo de trabajo en el CIGA**

#### Personal académico del CIGA

El grupo de trabajo principal se compone de académicos del CIGA y de estudiantes del CIGA y de la ENES. La contribución de cada miembro del equipo de trabajo se indica a continuación:

- Jean-François Mas. Responsable técnico del proyecto, desarrollo del método híbrido de clasificación y de análisis de los datos.
- Gerardo Bocco Verdinelli. Elaboración de la propuesta, revisión bibliográfica de los estudios de cambio anteriores.
- Ana Burgos Tornadu. Diseño de las actividades de transferencia de los productos de la investigación a los usuarios.
- Gabriela Cuevas. Elaboración de la base de datos geográfica y de la cartografía.
- José Antonio Navarrete Pacheco. Obtención de las imágenes SPOT de la Estación de Recepción México Nueva Generación (ERMEX NG).
- $\blacksquare$  Isabel Ramírez Ramírez. Elaboración de la propuesta
- José Alejandro Velázquez Montes. Diseño de la obtención de atributos de la vegetación.

#### **Investigadores asociados**

- Iaime Rafael González López. Elaboración de la cartografía preliminar, procesamiento de las imágenes (correcciones, segmentación, organización del equipo de trabajo).
- Luis Giovanni Ramírez Sánchez. Elaboración de la cartografía preliminar.
- Richard Lemoine Rodríguez. Procesamiento de las imágenes, interpretación visual de las imágenes, evaluación de la fiabilidad, verificación en campo, elaboración de la cartografía, organización del equipo de trabajo.

#### **Estudiantes**

- Marlene García Barrios. Evaluación de la fiabilidad de los mapas preliminares
- Marisol González Rodríguez. Evaluación de la fiabilidad de los mapas preliminares.
- Evelyn Herrera Flores. Interpretación visual de las imágenes
- Andrés Piña Garduño. Interpretación visual de las imágenes, evaluación de la fiabilidad, verificación en campo.
- Jairo Gabriel López Sánchez. Interpretación visual de las imágenes, evaluación de la fiabilidad, verificación en campo.
- Alexander Quevedo. Elaboración de la cartografía en línea.

#### **Apoyo administrativo**

La C.P. Geraldy García Torres, Delegada Administrativa del CIGA y la C.P. Nidia Romero Gómez, Responsable de proyectos PAPIIT y CONACYT brindaron apoyo en todos los asuntos administrativos relacionados con el proyecto.

#### **Apoyo insterinstitucional**

Con la finalidad de enriquecer la cartografía generada en el proyecto con el conocimiento de expertos en el tema y fomentar el flujo de conocimiento interinstitucional, realizamos un intercambio de información con personal de la Dirección Regional Centro Sur del INEGI en Toluca. Lo anterior consistió en proporcionarles una descripción detallada de la metodología empleada y el mapa de cubierta / uso del suelo correspondiente al año 2007 para su revisión a detalle. Gracias a los comentarios que nos dieron, pudimos realizar algunas correcciones finales a nuestros mapas, las cuales sin duda mejoraron la precisión entre algunas clases que causan confusión debido a su similitud en las imágenes de satélite.

Adicionalmente, la Comisión Forestal del Estado de Michoacán (COFOM) y la Comisión Nacional Forestal (CONAFOR) nos brindaron información valiosa (datos de campo de los inventarios, cartografía). Las imágenes SPOT fueron facilitadas por la Estación de Recepción México Nueva Generación (ERMEX NG),

# <span id="page-8-0"></span>**4. IMPACTO DE LA INVESTIGACION´**

En esta sección, se evalúa el impacto de la investigación en los sectores usuarios a través de la descripción de los productos transferidos a los usuarios y los mecanismos de transferencia utilizados.

#### <span id="page-8-1"></span>**4.1. Productos del proyecto transferidos o transferibles a los usuarios**

Los principales resultados y productos obtenidos:

1. Mapas de uso/cubierta del suelo, escala 1:150,000 (m´ınimo mapeable ∼ 1 ha) obtenidos a través del análisis híbrido de imágenes SPOT para los años 2004, 2007 y 2014.

- 2. Base de datos multifecha incluyendo los mapas descritos anteriormente, los mapas de uso del suelo y vegetación de INEGI, los puntos de Inventario Nacional Forestal y de Suelos (INFyS) y otras capas de información temáticas complementarias, tales como elevación, redes de caminos, asentamiento humanos, entre otras.
- 3. Evaluación de la fiabilidad de los mapas de cubierta/uso del suelo (matrices de confusión, índices de fiabilidad) utilizando técnicas estándar de calidad de datos geográficos.
- 4. Estadísticas (áreas) de los diferentes tipos de cubiertas / uso del suelo para las diferentes fechas (nivel estatal y municipal).
- 5. Evaluación de los patrones de cambio (mapa de cambios, tipos de cambio, tasas de cambio incluyendo tasas de deforestación) para varios periodos.
- 6. Página internet presentando los resultados obtenidos.
- 7. Informe y artículos científicos en congresos y revistas indexadas.

Con base en estos datos, se llevó a cabo una evaluación de los cambios de cubierta/uso del suelo en Michoacán con un especial énfasis en la cobertura forestal durante el periodo 2004-2014.

#### <span id="page-9-0"></span>**4.2. Mecanismos de transferencia utilizados**

#### <span id="page-9-1"></span>**4.2.1.** Participación en foros académicos y de especialistas en percepción remota

Para un público especializado, se dio difusión a la metodología de análisis de imágenes desarrollada en el presente proyecto presentándola en diferentes foros especializados en percepción remota y análisis de datos espaciales:

- 1. XXI Reunión nacional de la Sociedad Latinoamericana de Percepción Remota y Sistemas de Información Espacial (SELPER) 2015, Ciudad Juárez, Chihuahua, México, 12-16/10/2015.
- 2. ForestSAT conference, Riva del Garda (TN), Italia, 4-7/11/2014.
- 3. ISPRS Geospatial Week 2015, La Grande Motte, France, 28/9 al 2/10/2015.
- 4. Presentación en un Seminario en ECOSUR Unidad San Cristobal de las Casas, Chiapas, 29/1/2016.

Como parte del mismo, se encuentra en proceso la publicación en extenso del trabajo presentado a SELPER como capítulo de libro. Adicionalmente, se está preparando un artículo técnico para una revista internacional.

#### <span id="page-9-2"></span>**4.2.2.** Participación en foros de divulgación

Se presentaron los resultados preliminares en varios foros dirigidos a un público más amplio que los foros especializados:

1. Mas, J.F., R. González y M. González, 2014, Actualización sucesiva de la cartografía del uso del suelo y vegetación en Michoacán utilizando segmentación de imágenes, análisis espacial e interpretación visual, 90 Congreso Estatal de Ciencia, Tecnología e Innovación, Morelia, Mich., 16-17/10/2014.

2. Conferencia *Cambios de cubiertas y usos del suelo en Michoacán*, Día del Forestal, INIFAP, Uruapan, Mich, 28/8/2015.

#### <span id="page-10-0"></span>**4.2.3. Entrega de los productos (en DVD)**

**Sector gubernamental** Antes de la conclusión oficial del proyecto, se proporcionó la cartografía generada en el proyecto y sus especificaciones técnicas y metodológicas a la Iniciativa Interinstitucional ante la Contingencia Ambiental en Tierra Caliente, Michoacán (IICA TiCa), donde participó una estudiante de maestr´ıa con amplio conocimiento en la metodolog´ıa del proyecto, debido a que usa parte de la información generada para realizar su tesis de maestría.

Al concluir el proyecto, se hizo entrega de las bases de datos y documentación complementaria a las instituciones de Gobierno a nivel estatal y federal (delegaciones estatales) a continuación:

- 1. Centro de Innovación y Desarrollo Agroalimentario de Michoacán CIDAM
- 2. Comisión Estatal para la Protección contra Riesgos Sanitarios, COEPRIS
- 3. Comisión Forestal del Estado de Michoacán COFOM
- 4. Comisión Nacional de Áreas Naturales Protegidas CONANP
- 5. Comisión Nacional del Agua CONAGUA, Dirección Local Michoacán
- 6. Comisión Nacional Forestal CONAFOR,
- 7. Secretaría de Innovación, Ciencia y Tecnología Michoacán, SICT
- 8. Coordinación General de Gabinete y Planeación CGAP
- 9. Instituto Nacional de Estadística, Geografía e Informática, INEGI Coordinación Estatal
- 10. Secretaría de Agricultura, Ganadería, Desarrollo Rural, Pesca y Alimentación SAGARPA, Delegación Michoacán
- 11. Secretaría de Comunicaciones y Transportes SCT, Delegación Michoacán
- 12. Secretaría de Desarrollo Rural y Agroalimentaria, SEDRUA
- 13. Secretaría de Desarrollo Social SEDESOL, Delegación Michoacán
- 14. Secretaría de Medio Ambiente y Recursos Naturales Delegación Michoacán SEMARNAT
- 15. Secretaría de Salud de Michoacán SSM
- 16. Secretaría de Urbanismo y Medio Ambiente SUMA

#### **Sector productivo**

- 1. Asociación de Productores y Empacadores Exportadores de Aguacate de México APEAM.
- 2. Fundación Produce Michoacán:
- <span id="page-10-1"></span>3. METROCERT, principal certificadora de cultivos orgánicos.

#### **4.2.4.** Taller de presentación de resultados

Este taller se llevó a cabo el día 23 de febrero de 2016. El taller está destinado a personal técnico de las diferentes instancias de gobierno y de la sociedad civil, interesados en este tipo de información, particularmente aquellos con conocimientos en sistemas de información geográfica (SIG). Se invitó al taller todas las instancias mencionadas en la sección anterior. Se explicaron los alcances del material generado así como detalles técnicos del análisis de imágenes realizado llevando a cabo algunas demostraciones en un sistema de información geográfica. En este taller, se recibieron los comentarios de los usuarios sobre la pertinencia de estos productos, su potencial para una mejor toma de decisiones en su área de competencia, así como sugerencias para mejoras. Participaron en el taller 24 personas, provenientes de 12 de las dependencias invitadas (ver lista en la sección anterior). Más información acerca del taller (material proporcionado a los asistentes, lista de asistencia) se encuentra en anexos.

#### <span id="page-11-0"></span>**4.2.5. Rueda de Prensa**

El día 25 de febrero de 2016 se llevó a cabo una conferencia de prensa en el centro Cultural Universitario de la UNAM en el centro histórico de la Ciudad de Morelia durante la cual extendió información al público en general.

#### <span id="page-11-1"></span>**4.2.6. P´agina web**

Por último, se presentó en formato de acceso libre la base de datos y documentación del proyecto a través de la página de internet <http://www.ciga.unam.mx/wrappers/proyectoActual/monitoreo/>

#### <span id="page-11-2"></span>**4.2.7. Registro en portales**

Se está evaluando la posibilidad de subir la información al portal de Registro Nacional de Información Geográfica del INEGI [\(http://www.snieg.mx/RNIEG\)](http://www.snieg.mx/RNIEG).

#### <span id="page-11-3"></span>**4.3. Beneficio potencial del proyecto**

La cartografía generada en este proyecto fue empleada en la Iniciativa Interinstitucional ante la Contingencia Ambiental en Tierra Caliente, Michoacán (IICA TiCa), proyecto que emergió debido a la sequía generalizada en el Bajo Balsas, ocasionada por el fenómeno oceánico y atmosférico "El Niño". Por un lado, la información cartográfica ha sido útil para generar un índice de vulnerabilidad de acuerdo a las clases de cubierta presentes en los municipios de La Huacana y Churumuco de Morelos, y de ésta forma identificar los recursos bióticos aprovechables presentes en cada uno de sus respectivos Ejidos. Por otro lado, dicha información fue empleada en un Taller Interinstitucional, desarrollado con distintas dependencias del Gobierno Federal: la Secretaría de Desarrollo Social (SEDESOL), la Secretaría de Comunicaciones y Transportes (SCT), la Secretaría del Medio Ambiente y Recursos Naturales (SEMARNAT), la Comisión Nacional de Areas Naturales Protegidas (CONANP), y la Comisión Nacional Forestal (CONAFOR). En éste taller, se sobrepuso la capa de clases de cubiertas con información censal del Instituto Nacional de Estadística y Geografía (INEGI) para generar mapas de Núcleos Agrarios prioritarios para la asignación de Programas de Empleo Temporal (PET).

Se espera que al haberse hecho llegar a distintas instituciones de gobierno, aclarar dudas en el taller y poner a disponibilidad los datos (libre acceso) por internet, los resultados del proyecto <span id="page-12-0"></span>tengan otros impactos positivos para la sociedad, los cuales se verán reflejados con el paso del tiempo.

#### **4.4. Compromisos asumidos por los usuarios**

En septiembre 2012, la Secretaría de Urbanismo y Medio Ambiente manifestó su interés en los productos del proyecto para utilizarlos en la elaboración y gestión de los Ordenamientos Ecológicos Territoriales en Michoacán (oficio SUMA-0S-1562/2012 de usuario enviado con la propuesta). Durante el taller, varias dependencias manifestaron su interés en evaluar la información y utilizarla.

#### <span id="page-12-1"></span>**4.5. Observaciones a la evaluaci´on de los usuarios**

Al final del taller, se aplicó un cuestionario para conocer el grado de satisfacción de los usuarios con respeto a los resultados y productos del proyecto. A continuación, se presentan los resultados para las preguntas cerradas, los cuestionarios completos se encuentran en anexos.

- 1. El taller fue útil para entender el método de análisis y conocer las características de los mapas elaborados? Si:19, No: 0, Sin contestar:0
- 2. ¿Los mapas presentados son útiles para algunas actividades de su institución? Si:18, No:1, Sin contestar:0
- 3. ¿El sistema clasificatorio de 23 categorías es satisfactorio? Si:15, No:3, Sin contestar:1
- 4. ¿La escala detallada es satisfactoria? Si:16, No:2 , Sin contestar:1
- 5. ¿La actualización de los mapas es un aspecto importante?  $Si:19$ ,  $No:0$ ,  $Sin$  contestar:0

<span id="page-12-2"></span>Los resultados de la encuesta indican que los productos presentados fueron satisfactorios para los usuarios. Sin embargo, solo una evaluación con base en su uso en el quehacer de las instituciones podrá indicar si los productos fueron útiles para la toma de decisión.

FONDO MIXTO CONACYT - GOBIERNO DEL ESTADO DE MICHOACAN

FORMATO DE INFORME FINANCIERO FINAL

Gastos cubiertos con recursos del Fondo

<span id="page-13-1"></span>Informe Final

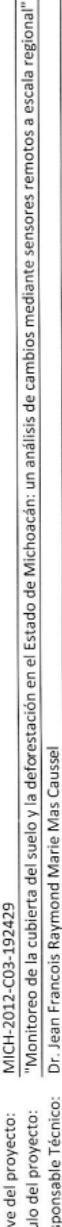

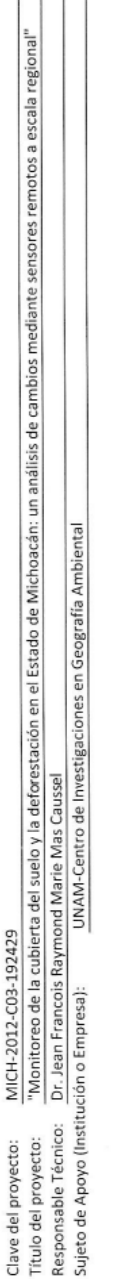

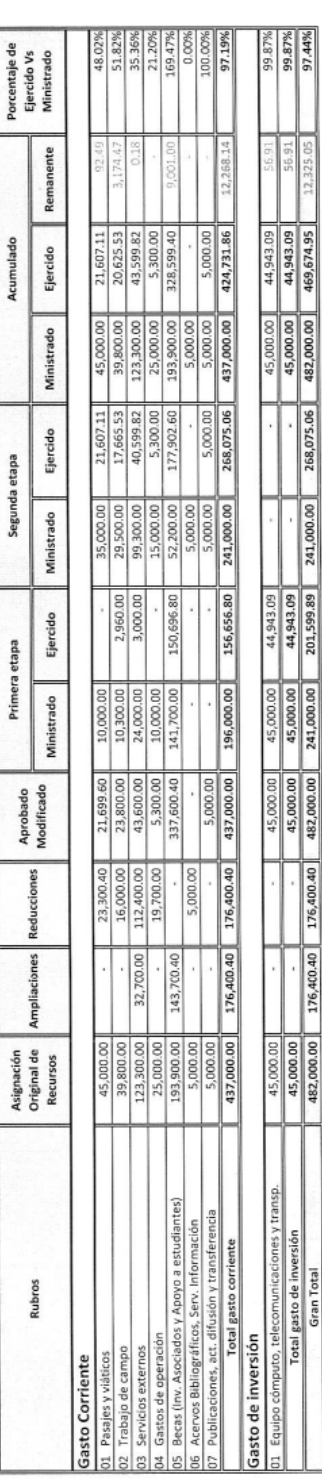

EM a

08-feb-16

Fecha

# **5. APLICACION DE LOS RECURSOS FINANCIEROS**

# <span id="page-13-0"></span>**5.1. Resumen financiero**

#### **5.2. Resumen de aportaciones complementarias**

El proyecto contó con equipamiento proporcionado por el CIGA, particularmente equipo de c´omputo para el trabajo de procesamiento digital de datos y equipo de transporte (camionetas) para realizar el trabajo de campo. Hubo apoyo por parte de otros proyectos, con los cuales se realizaron conjuntamente salidas de campo con la finalidad de reducir costos. También hubo apoyo económico de otros proyectos para la asistencia de los participantes del proyecto a diferentes congresos, donde se presentó la metodología empleada. Las imágenes empleadas para realizar las clasificaciones fueron proporcionadas por la Estación de Recepción México Nueva Generación (ERMEX NG). Se utilizaron programas de análisis espacial y estadístico (DINAMICA EGO, QGIS, R) e imágenes de alta resolución (GoogleEarth) de libre acceso y código abierto. También contamos con bases de datos y cartografía proporcionada por COFOM (Inventario Estatal Forestal y de Suelos de Michoacán de Ocampo 2013), CONAFOR-SEMARNAT (Inventario Nacional Forestal y de Suelos 2014). Por último, se contó con la aportación del conocimiento de expertos del INEGI, quienes realizaron una revisión de nuestra cartografía e hicieron recomendaciones para mejorarla.

### <span id="page-14-0"></span>**6. RECOMENDACIONES**

#### <span id="page-14-1"></span>**6.1. Para la implementaci´on de las acciones derivadas del proyecto**

Unas de las inquietudes que surgieron del taller de usuarios fueron relacionadas con los problemas encontrados para integrar e intercambiar información entre dependencias, ya sea gubernamentales o acad´emicas. El hecho que los productos del proyecto sean de libre acceso (en particular en la página internet y próximamente en el Registro Nacional de Información Geográfica del INEGI) facilitarán el intercambio de datos. Los integrantes del CIGA-UNAM se comprometieron a asegurar un seguimiento y una asesoría a los usuarios que lo soliciten.

#### <span id="page-14-2"></span>**6.2. Para la difusi´on de los resultados**

Proporcionamos la información derivada del proyecto a instituciones de gobierno a nivel estatal y federal: e.g., Comisión Forestal del Estado de Michoacán (COFOM), Comisión Nacional Forestal (CONAFOR), Instituto Nacional de Estadística, Geografía e Informática (INEGI), Secretaría de Manejo de Recursos Naturales (SEMARNAT), etc.., Centros e institutos de investigación: e.g., Instituto de Ecología y Cambio Climatico (IECC), Instituto de Investigaciones en Ecosistemas y sustentabilidad (IIES), Instituto de Geografía de la UNAM, etc.., organismos del sector productivo (Fundaci´on PRODUCE) y organizaciones no gubernamentales: Grupo Balsas A.C., Gira A.C.

Cabe señalar que antes de culminar el proyecto, la cartografía generada ya fue empleada en la Iniciativa Interinstitucional ante la Contingencia Ambiental en Tierra Caliente, Michoacán (IICA) TiCa), donde participaron: la Secretaría de Desarrollo Social (SEDESOL), la Secretaría de Comunicaciones y Transportes (SCT), la Secretaría del Medio Ambiente y Recursos Naturales (SEMAR-NAT), la Comisión Nacional de Áreas Naturales Protegidas (CONANP), y la Comisión Nacional Forestal (CONAFOR).

Recomendamos que se de un libre acceso a la información con la única condición que se mencione la fuente de los datos (Proyecto FOMIX).

# <span id="page-15-0"></span>**7. LISTA DE LOS ANEXOS**

Los anexos se entregan en el respaldo digital (carpeta anexos)

- 1. Revisión de la bibliografía publicada sobre cambio de uso del suelo en Michoacán.
- 2. Metodología usada para la cartografía
	- $\blacksquare$ <br> Método híbrido de análisis
	- $\blacksquare$  Análisis de la fiabilidad
	- $\blacksquare$  Análisis de los cambios
- 3. Publicaciones
- 4. Oficios de entrega de los productos
- 5. Taller de usuarios
	- $\blacksquare$  Presentación del proyecto
	- Documento proporcionado a los asistentes
	- $\blacksquare$ <br> Lista de asistentes
- 6. Rueda de prensa
- 7. Bases de datos geográficas